**1 Partner neve**\***:.........................................................................................................**

#### **2 Érintett Nébih API szolgáltatás megnevezése**\*

Kérjük X-el jelölje a módosításban érintett szolgáltatást!

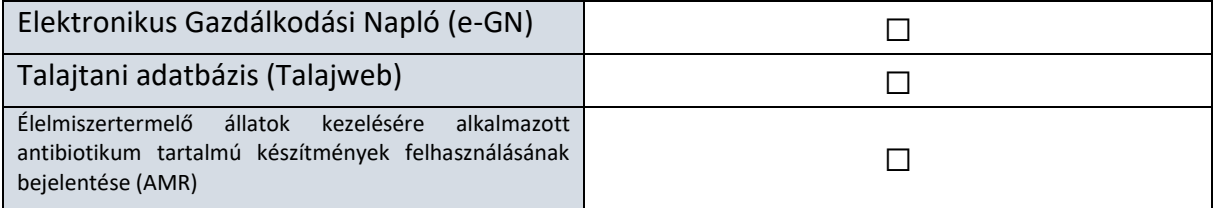

#### **3 Teszt/éles szerver fix IP cím(ek) módosítása**

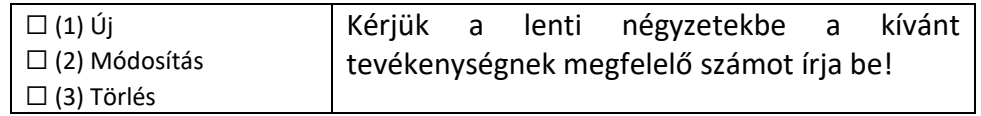

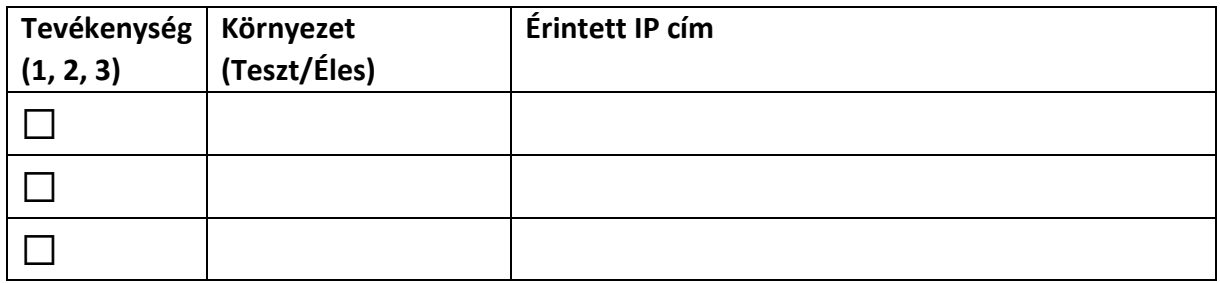

#### **4 Kapcsolattartói adatok módosítása**

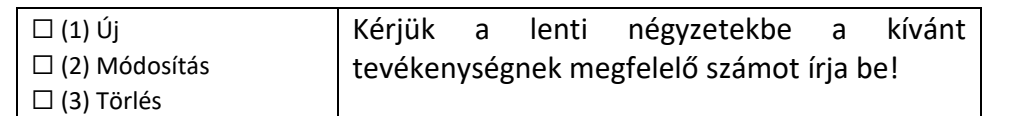

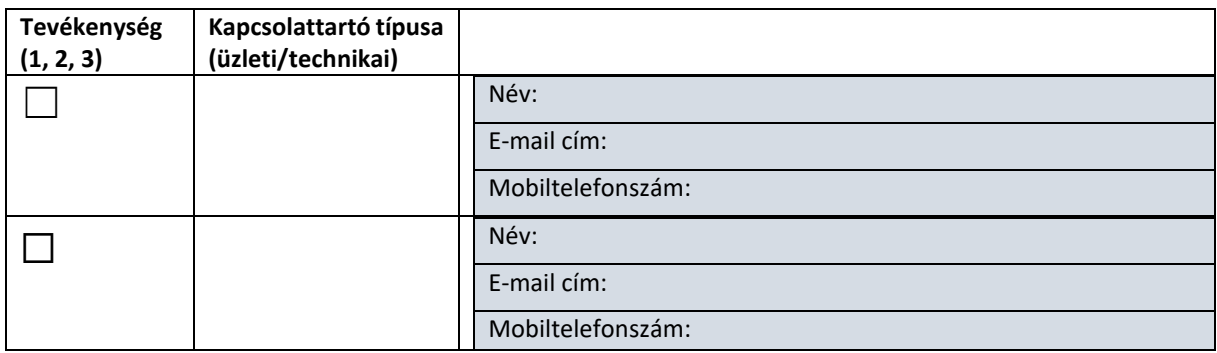

#### **5 Nyilatkozat, aláírás**\*

Jelen dokumentum aláírásával ezúton igazolom, hogy a kérelemben megadott adatok helyesek és a valóságnak megfelelőek. Kijelentem, hogy azokat kizárólag a megjelölt Nébih API szolgáltatás igénybevétele céljából adtam meg a Nemzeti Élelmiszerlánc-biztonsági Hivatal (Nébih) részére.

Kelt:

…………………………………………………..

aláírás

nébih

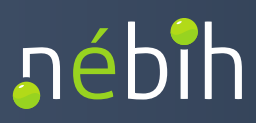

# **Módosítási kérelem nyomtatvány kitöltési útmutató**

#### **1. Partner neve** *(kötelezően kitöltendő adat)*.

A Nébih API szolgáltatáshoz csatlakozó cég megnevezése.

### **2. Érintett Nébih API szolgáltatás megnevezése** *(kötelezően jelölendő)*

Kérjük, jelölje X-szel, hogy mely Nébih API szolgáltatással kapcsolatban szeretné a változást bejelenteni. **Figyelem!** Egy kérelem nyomtatványon csak egy Nébih API szolgáltatásra vonatkozó igény jelölhető!

## **3. Teszt/éles szerver fix IP cím(ek) módosítása**

Amennyiben IP címet szeretne módosítani, jelölje az útmutatóban lévő számmal a kívánt tevékenységet. A második oszlopba kérjük írja be az érintett környezetet, végül a harmadik oszlopba az érintett IP címet.

## **4. Kapcsolattartói adatok módosítása**

Amennyiben valamely kapcsolattartó személyében, vagy elérhetőségében változás történt kérjük, hogy adja meg a változott adatokat az útmutató segítségével.

*Üzleti kapcsolattartó* az a személy, aki közreműködik a Nébih API szolgáltatáshoz történő csatlakozással járó kontraktuális, adminisztratív, konzultatív feladatokban, szükség esetén gondoskodik a kérelemben megadott adatok javításáról, pótlásáról, módosításáról. A Nébih az üzleti kapcsolattartó részére küldi meg a csatlakozási kérelem alapján előkészített szerződéstervezetet, majd a csatlakozáshoz szükséges tanúsítványt vagy felhasználónevet (email cím) és jelszót (sms), továbbá az üzleti kapcsolattartót értesíti a szolgáltatással kapcsolatos technikai információkról.

*Technikai kapcsolattartó* az a személy, aki közreműködik a Nébih API szolgáltatáshoz történő csatlakozás informatikai megvalósításában, közvetlenül kereshető a technológiai részletek egyeztetése, paraméterezési feladatok kivitelezése céljából.

## **5. Nyilatkozat, aláírás** *(kötelezően kitöltendő)*

A Nébih API módosítási kérelmet a csatlakozott cég képviseletére jogosult személy saját kezű, illetve elektronikus dokumentum esetén elektronikus aláírásával és/vagy a csatlakozott szervezet elektronikus bélyegzőjével, illetve papír alapú dokumentum esetén cégszerű aláírással szükséges ellátni.